Exceptions

 $\mathcal{A}$ 

## Error Handling

- You do a lot on this in your practicals, so we'll just touch on it here
- The traditional way of handling errors is to return a value that indicates success/failure/error

```
public int divide (double a, double b) {
  if (b==0) return -1; // error
  double result = a/b;
   return 0; // success
}
…
if ( divide(x,y)<0) System.out.println("Failure!!");
```
- **Problems:** 
	- Could ignore the return value
	- Have to keep checking what the 'codes' are for success, etc.
	- The result can't be returned in the usual way

#### **Exceptions**

An exception is an object that can be *thrown* up by a method when an error occurs and *caught* by the calling code

```
public double divide(double a, double b) throws DivideByZeroException {
  if (b==0) throw DivideByZeroException();
   else return a/b
}
…
try {
double z = \text{divide}(x, y);
}
catch(DivideByZeroException d) {
  // Handle error here
}
```
## **Exceptions**

- Advantages:
	- Class name is descriptive (no need to look up codes)
	- Doesn't interrupt the natural flow of the code by requiring constant tests
	- **The exception object itself can contain state that** gives lots of detail on the error that caused the exception
	- Can't be ignored, only handled

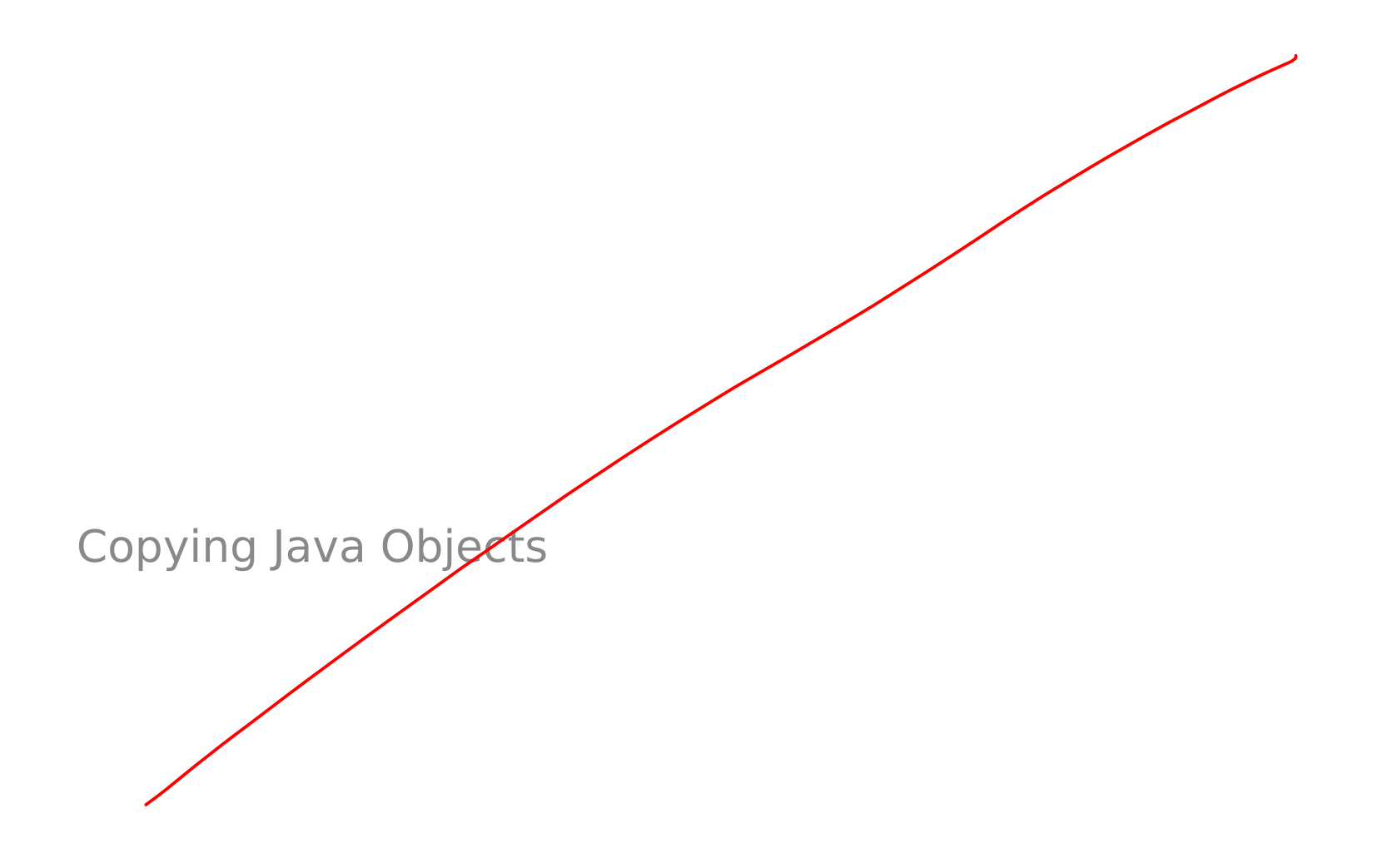

Sometimes we really do want to copy an object

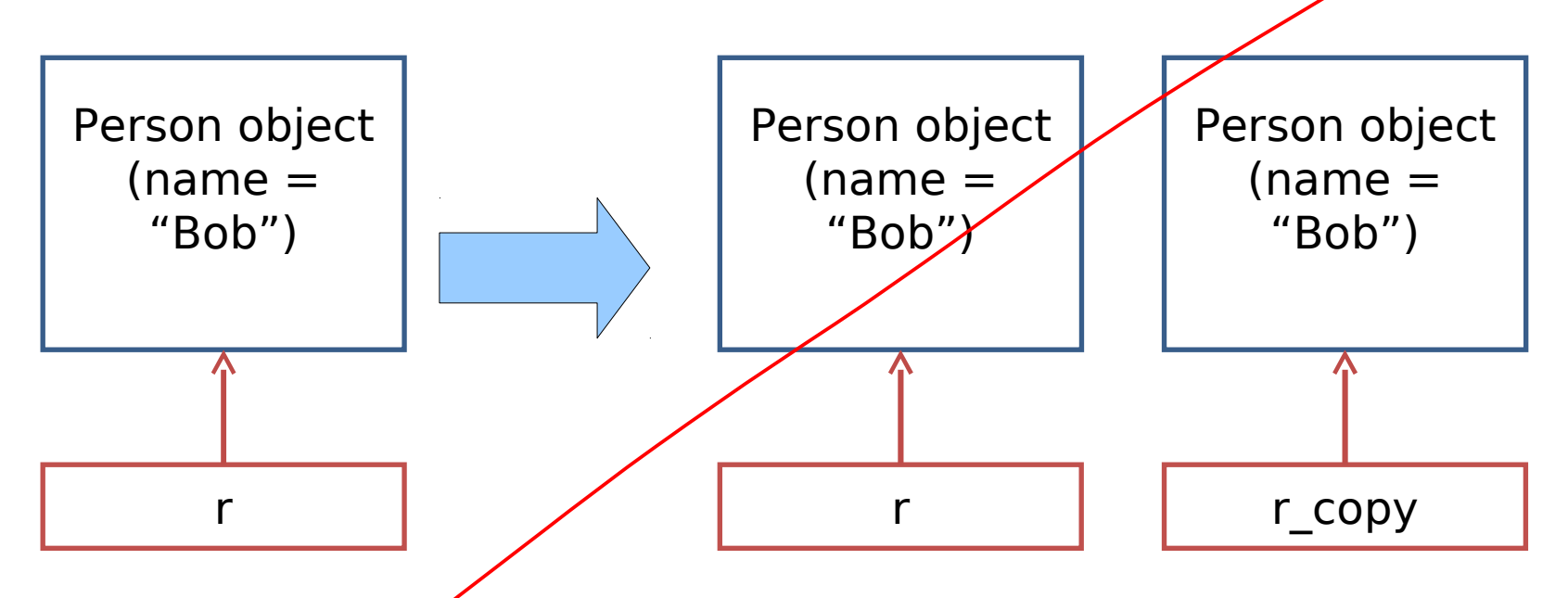

- **T** Java calls this **cloning**
- $\blacksquare$  We need special support for it

- **Every class in Java ultimately inherits from the Object** class
	- **The Object** class contains a clone() method
	- So just call this to clone an object, right?
	- Wrong!

Surprisingly, the problem is defining what copy actually means

Copying Java Objects

**Sometimes we really do want to copy an object** 

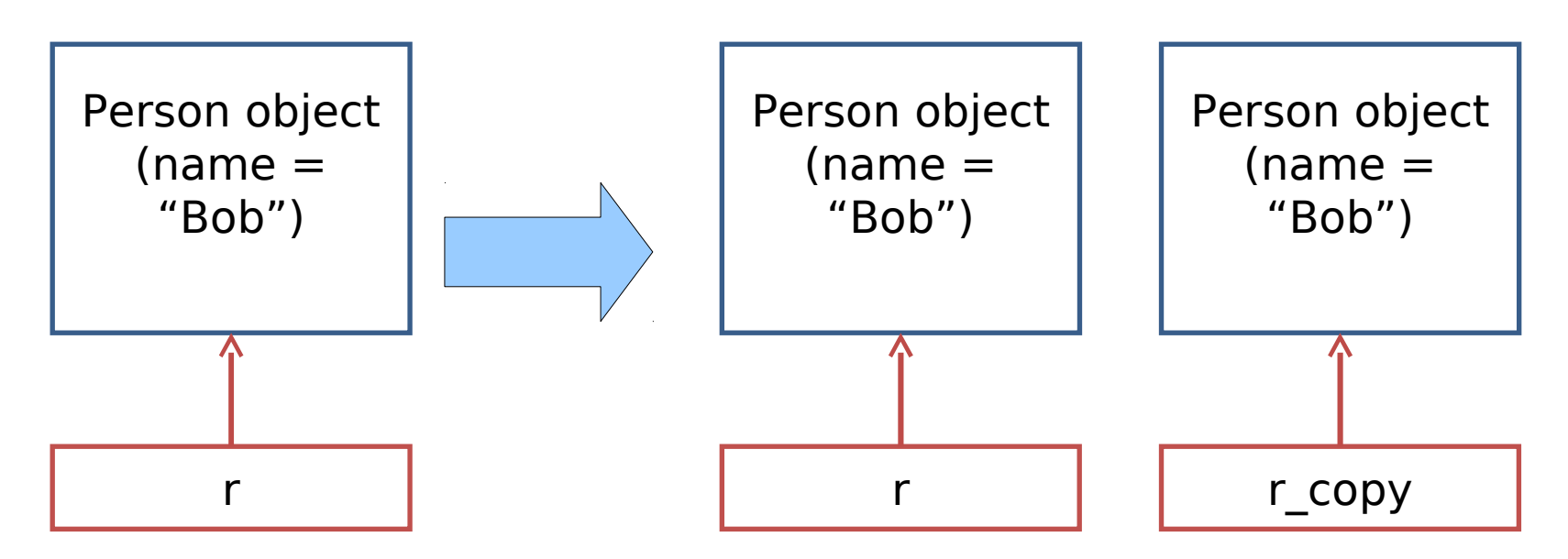

- Java calls this **cloning**
- We need special support for it

- **Every class in Java ultimately inherits from the Object** class
	- **The Object** class contains a clone() method
	- So just call this to clone an object, right?
	- Wrong!

 Surprisingly, the problem is defining what copy actually means

public class MyClass { private float price = 77; }

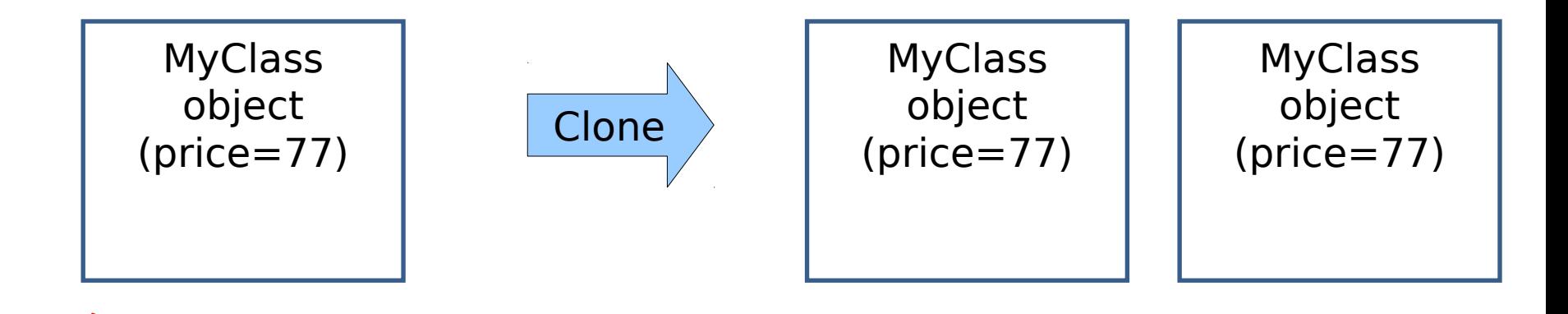

### Shallow and Deep Copies

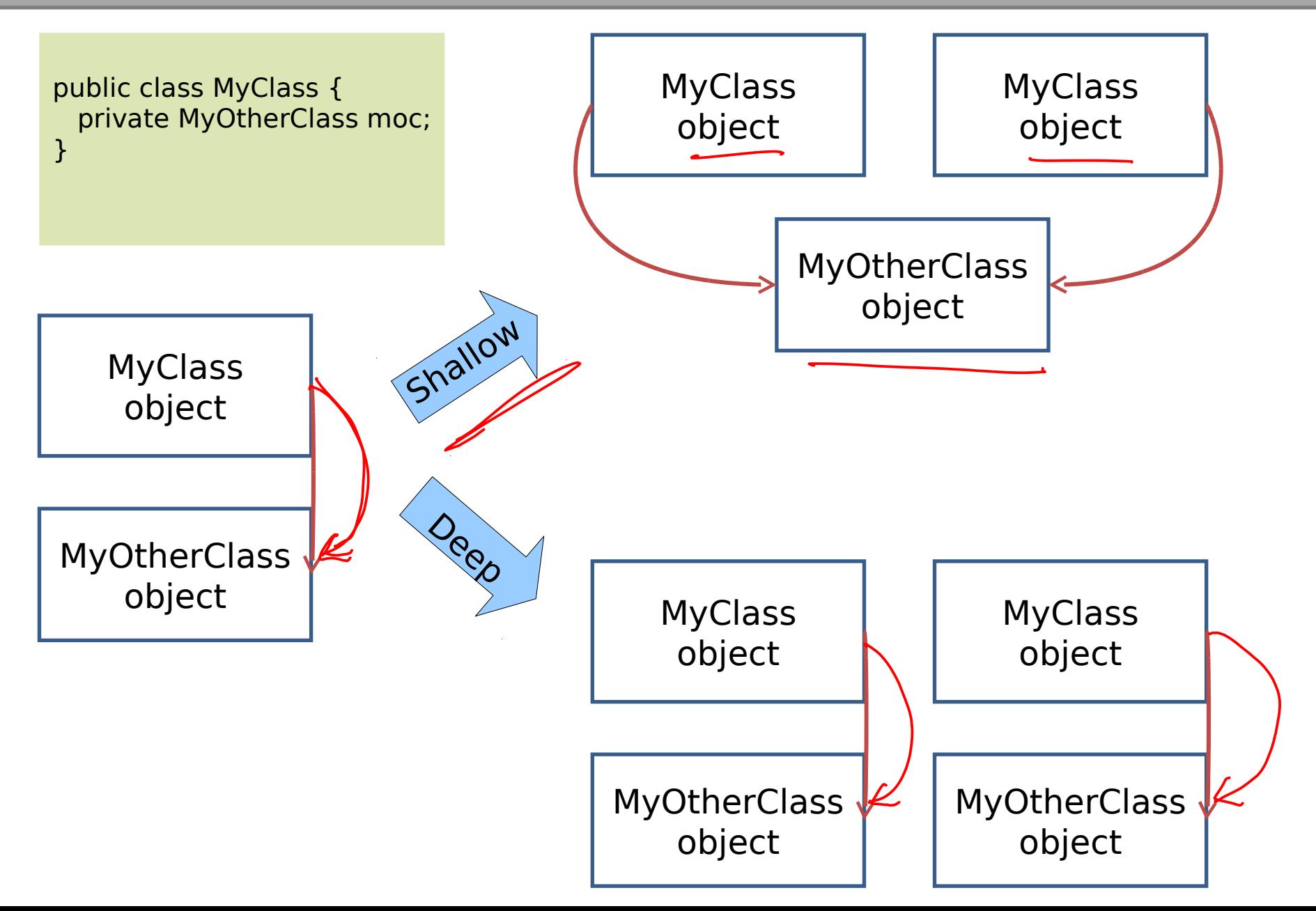

## Java Cloning

- So do you want shallow or deep?
	- The default implementation of clone() performs a shallow copy
	- But Java developers were worried that this might not be appropriate: they decided they wanted to know for sure that we'd thought about whether this was appropriate
- Java has a **Cloneable** interface
	- **If you call clone on anything that doesn't extend this** interface, it fails

#### Marker Interfaces

- If you go and look at what's in the Cloneable interface, you'll find it's empty!! What's going on?
- Well, the clone() method is already inherited from **Object** so it doesn't need to specify it
- This is an example of a **Marker Interface**
	- A marker interface is an empty interface that is used to label classes
	- This approach is found occasionally in the Java libraries

Distributing Java Classes

## Distributing Classes

- So you've written some great classes that might be useful to others. You release the code. What if you've named your class the same as someone else?
	- E.g. There are probably 100s of "Vector" classes out there..!
- Most languages define some way that you can keep your descriptive class name without getting it confused with others.
- Java uses **packages**. A class belongs to a package
	- A nameless 'default' package unless you specify otherwise
	- You're supposed to choose a package name that is unique.
		- **Sun decided you should choose your domain name**
		- You do have your own domain name, right? ;)

## Distributing Classes

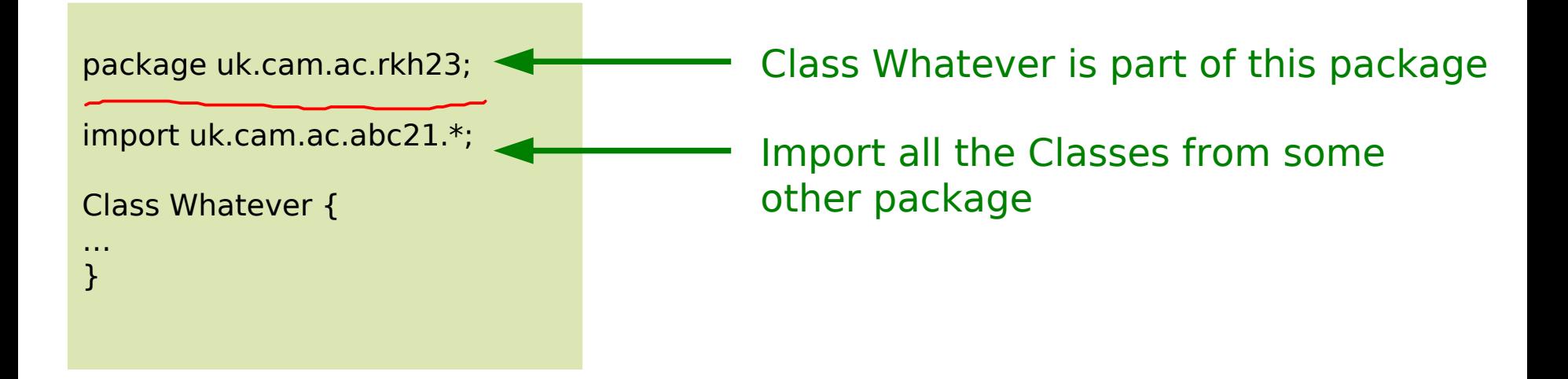

You get to do <u>lots</u> more about this in your practicals

#### Access Modifiers Revisited

- **Most Languages:** 
	- public everyone can access directly
	- **P** protected only subclasses can access directly
	- **P** private nothing can access directly
- lava adds:

delant

 package – anything in the same package can access directly

The Java Class Libraries

## Java Class Library

- Java the platform contains around 4,000 classes/interfaces
	- Data Structures
	- **Networking, Files**
	- **Graphical User Interfaces**
	- **Security and Encryption**
	- **Image Processing**
	- **Multimedia authoring/playback**
	- **And more...**
- All neatly(ish) arranged into packages (see API docs)

$$
\begin{bmatrix} \text{Arrays} \\ \end{bmatrix}
$$

## Java's Collections Framework

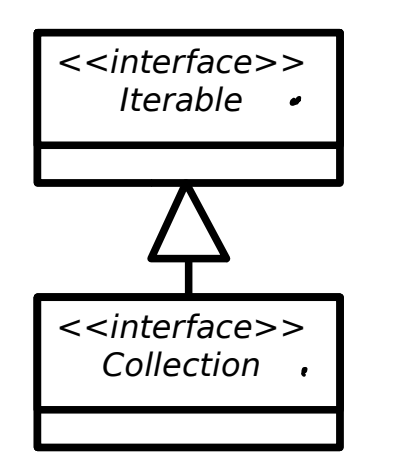

- **Important chunk of the class library**
- A collection is some sort of grouping of things (objects)
- Usually when we have some grouping we want to go through it ("**iterate** over it")
- **The Collections framework has two main** interfaces: Iterable and Collections. They define a set of operations that all classes in the Collections framework support
- add(Object o), clear(), isEmpty(), etc.

## Major Collections Interfaces

#### <<interface>> Set

- $\blacksquare$  Like a mathematical set in DM 1
- A collection of elements with no duplicates
- Various concrete classes like TreeSet (which keeps the set elements sorted)
- <<interface>> List
	- An ordered collection of elements that may contain duplicates
	- ArrayList, Vector, LinkedList, etc.
- <<interface>> Queue
	- An ordered collection of elements that may contain duplicates and supports removal of elements from the head of the queue
	- **PriorityQueue, LinkedLIst, etc.**

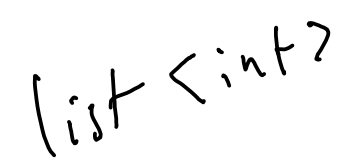

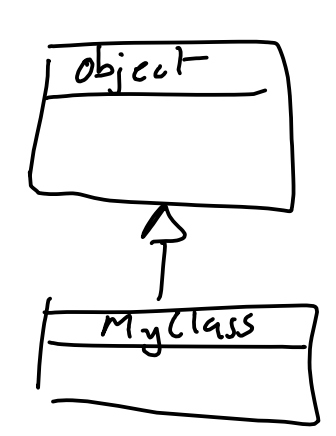

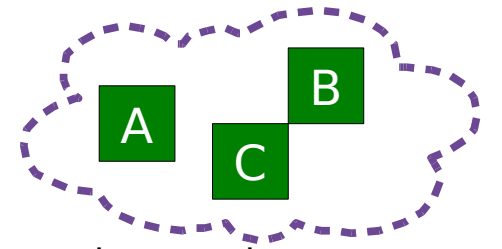

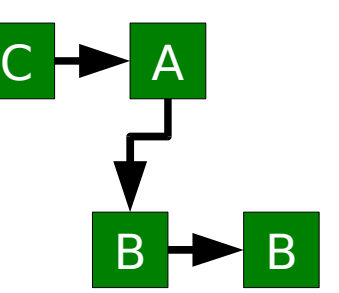

A

C

B

B

### Major Collections Interfaces

#### **-** <<interface>> Map

- **Like relations in DM 1**
- **Maps key objects to value objects**
- Keys must be unique
- Values can be duplicated and (sometimes) null.

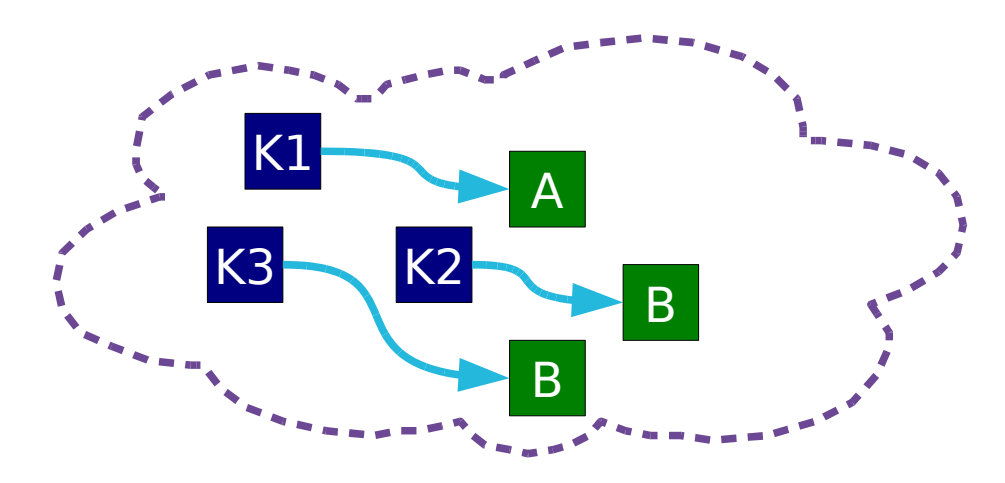

#### **Generics**

- The original Collections framework just dealt with collections of **Object**s
	- Everything in Java "is-a" **Object** so that way our collections framework will apply to any class we like without any special modification.
	- If It gets messy when we get something from our collection though: it is returned as an **Object** and we have to do a narrowing conversion to make use of it:

```
// Make a TreeSet object
TreeSet ts = new TreeSet();
// Add integers to it
ts.add(new Integer(3));
// Loop through
iterator it = ts.iterator();
while(it.hasNext()) {
    Object o = it.next();
    Integer i = (Integer)o;}
```
#### **Generics**

 It gets worse when you realise that the add() method doesn't stop us from throwing in random objects:

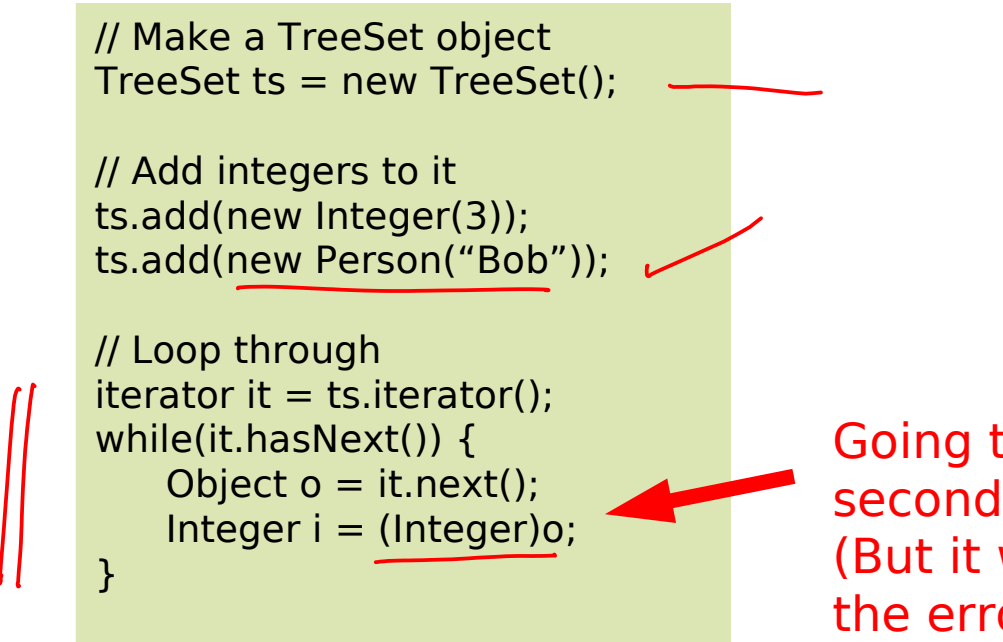

Going to fail for the second element! (But it will compile: the error will be at runtime)

#### **Generics**

- To help solve this sort of problem, Java introduced Generics in JDK 1.5
- Basically, this allows us to tell the compiler what is supposed to go in the Collection
- So it can generate an error at compile-time, not runtime

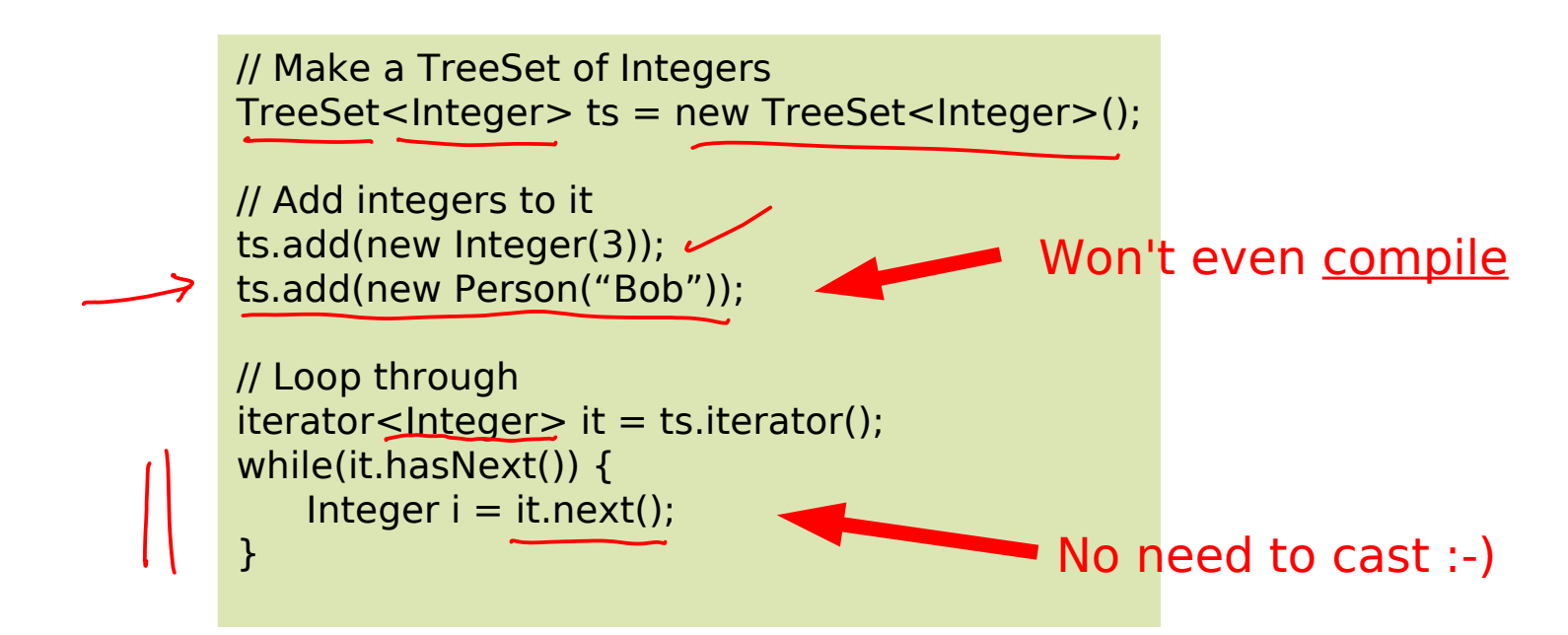

## Notation in Java API

- $\blacktriangleright$  Set $\lt \epsilon$
- List<E>
- Queue<E>
- $-Map < K, V >$

## Polymorphism Revisited

- You might recognise Generics as the "polymorphism" you met in FoCS when using ML.
- Both allow you to write code that works for multiple types
	- (Parametric) Polymorphism [FP] or Generics [OOP]
		- The types are determined at compile-time
	- (Sub-type or ad-hoc) Polymorphism [OOP]
		- **The types are determined at run-time**
		- **Needs an inheritance tree**

## Generics and SubTyping

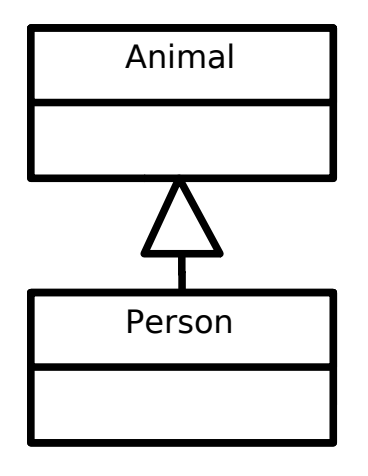

// Object casting Person  $p = new Person()$ ; Animal  $o = (Animal) p;$ 

// List casting List<Person> plist = new LinkedList<Person>();  $List<$ Animal> alist = (List<Animal>)plist;

#### So a list of **Person**s is a list of **Animal**s, yes?

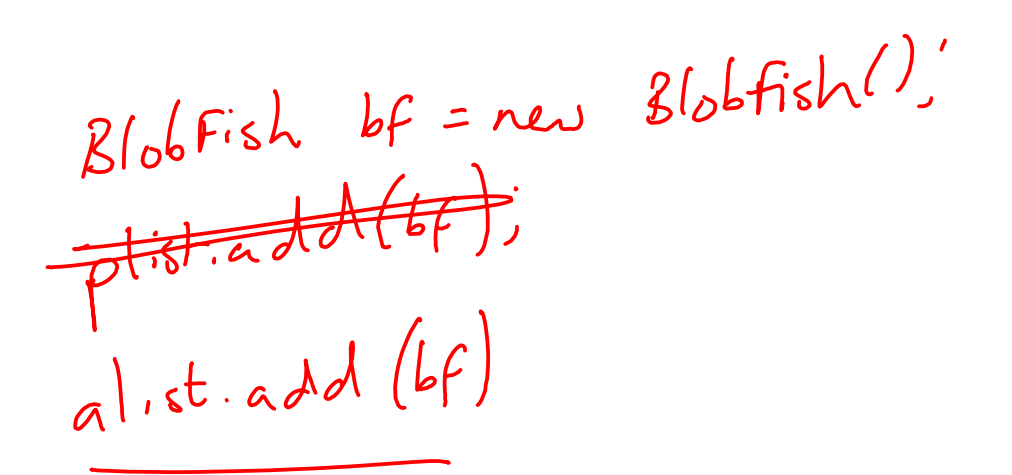

Comparing Java Classes

## Comparing Primitives

- > Greater Than
- >= Greater than or equal to
	- Equal to
- != Not equal to
- < Less than
- <= Less than or equal to
- Clearly compare the value of a primitive
- But what does (object1==object2) mean??
	- **Same object?**
	- Same state ("value") but different object?

#### Option 1: a==b, a!=b

• These compare the references

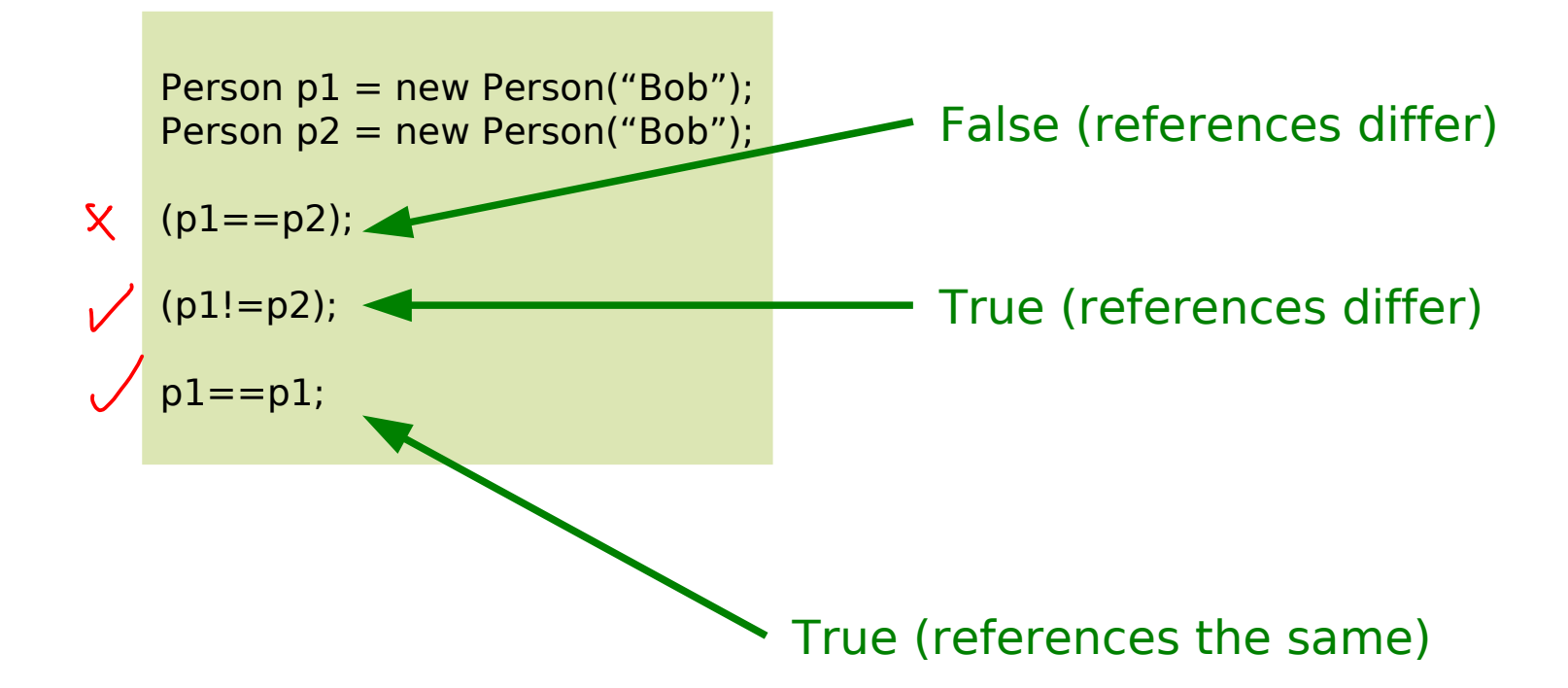

String s = "Hello"; if (s=="Hello") System.out.println("Hello"); else System.out.println("Nope");

## Option 2: The equals() Method

- Object defines an equals() method. By default, this method just does the same as  $==$ .
	- **-** Returns boolean, so can only test equality
	- Override it if you want it to do something different
	- Most (all?) of the core Java classes have properly implemented equals() methods

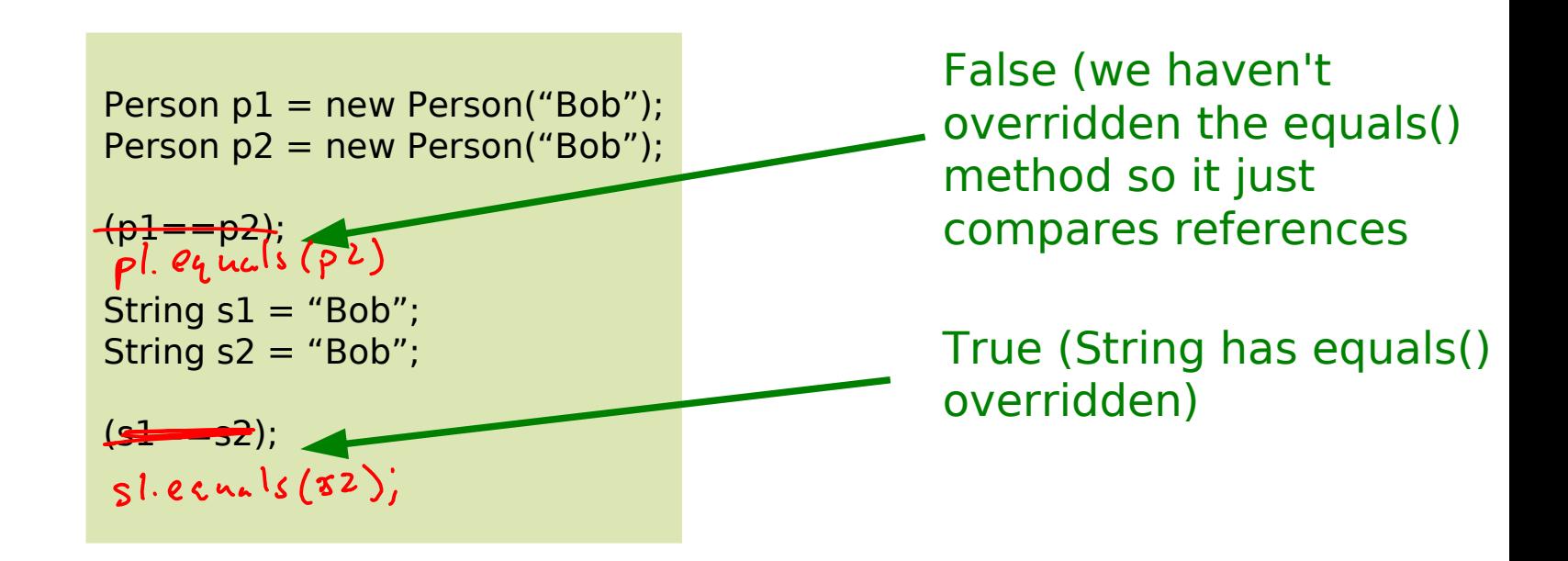

## Option 3: Comparable<T> Interface

### int compareTo(T obj);

- Part of the Collections Framework
- **Returns an integer, r:** 
	- $r < 0$  This object is less than obj
	- $r==0$  This object is equal to obj
	- r>0 This object is greater than obj

#### Option 3: Comparable<T>Interface

```
public class Point implements Comparable<Point> {
    private final int mX;
    private final int mY;
   public Point (int, int y) \{ mX=x; mY=y; \} // sort by y, then x
    public int compareTo(Point p) {
       if ( mY>p.mY) return 1;
      else if (mY<p.mY) return -1;
       else {
         if (mX>p.mX) return 1;
        else if (mX < p.mX) return -1;
         else return 0.
       }
 }
}
```
// This will be sorted automatically by y, then x Set<Point> list = new TreeSet<Point>();

#### Option 4: Comparator<T> interface

#### int compareTo(T obj1, T obj2)

- Also part of the Collections framework and allows us to specify a particular comparator for a particular job
- E.g. a Person might have a compareTo() method that sorts by surname. We might wish to create a class AgeComparator that sorts Person objects by age. We could then feed that to a Collections object.

#### Some Examples...

## Java's I/O framework

 Support for system input and output (from/to sources such as network, files, etc).

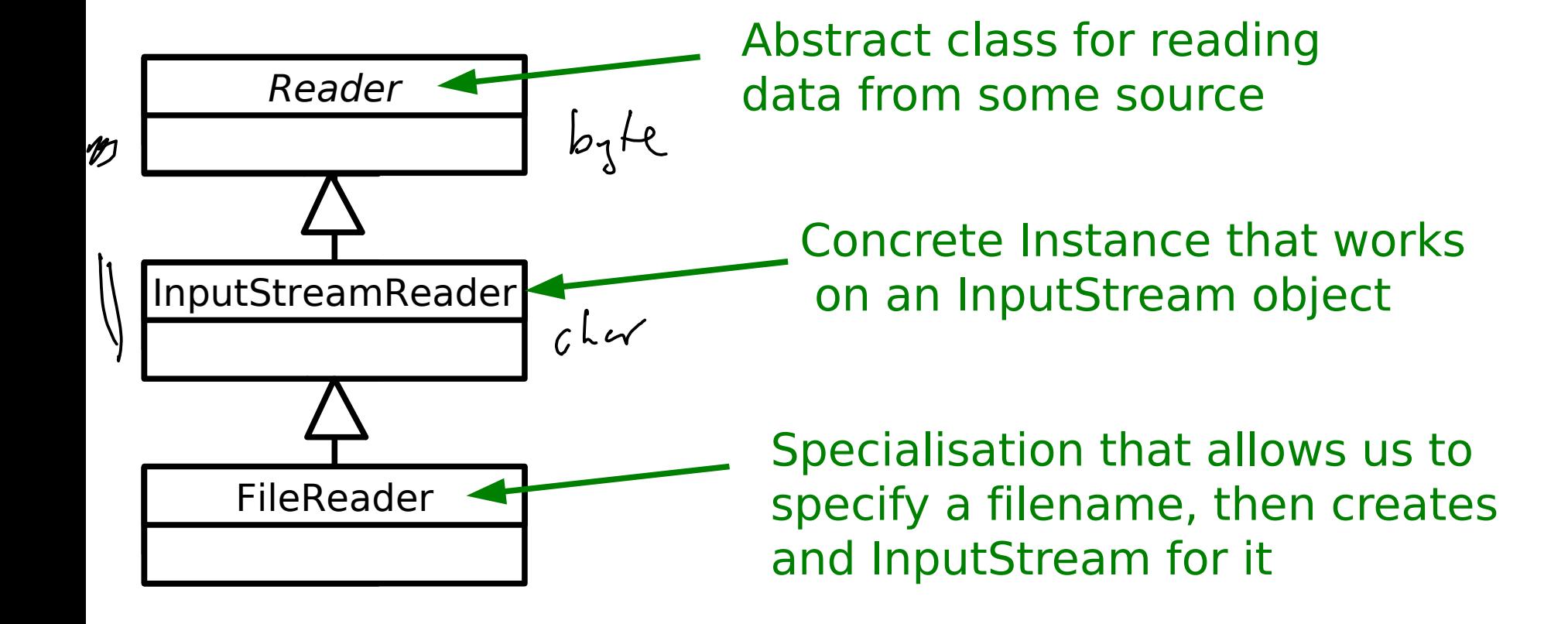

# Speeding it up

- In general file I/O is sloowwww
- One trick we can use is that whenever we're asked to read some data in (say one byte) we actually read lots more in (say a kilobyte) and buffer it somewhere on the assumption that it will be wanted eventually and it will just be there in memory, waiting for us. :-)
- Java supports this in the form of a **BufferedReader**

 $FileReader f = new FileReader():$ BufferedReader br = new BufferedReader(f); Reader

- Whenever we call read() on a BufferedReader it looks in its buffer to see whether it has the data already
- **If not it passes the request** onto the Reader object
- We'll come back to this...

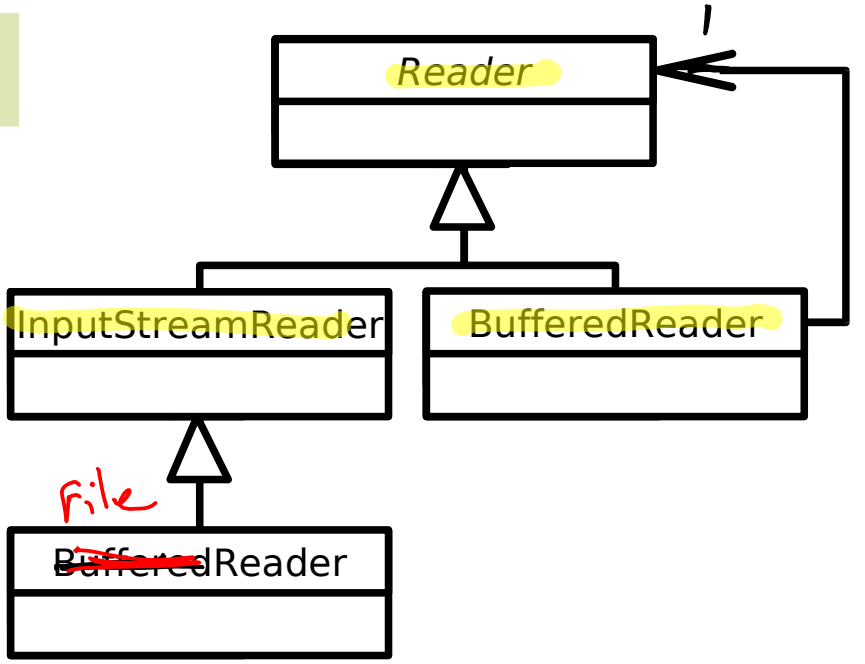

# Speeding it up

- In general file I/O is sloowwww
- One trick we can use is that whenever we're asked to read some data in (say one byte) we actually read lots more in (say a kilobyte) and buffer it somewhere on the assumption that it will be wanted eventually and it will just be there in memory, waiting for us. :-)
- Java supports this in the form of a **BufferedReader**

 $FileReader f = new FileReader():$ BufferedReader br = new BufferedReader(f); Reader

- Whenever we call read() on a BufferedReader it looks in its buffer to see whether it has the data already
- **If not it passes the request** onto the Reader object
- We'll come back to this...

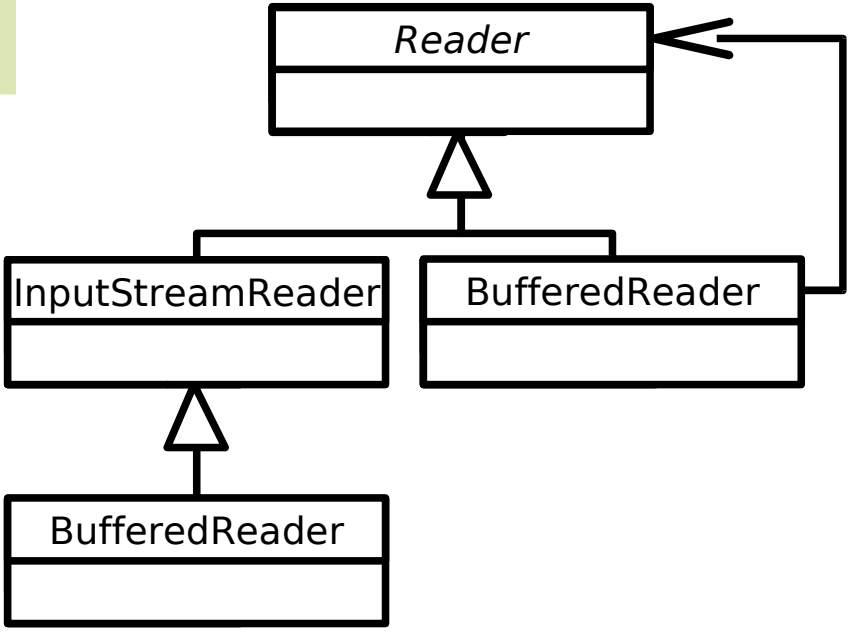

# Speeding it up

- In general file I/O is sloowwww
- One trick we can use is that whenever we're asked to read some data in (say one byte) we actually read lots more in (say a kilobyte) and buffer it somewhere on the assumption that it will be wanted eventually and it will just be there in memory, waiting for us. :-)
- Java supports this in the form of a **BufferedReader**

 $FileReader f = new FileReader():$ BufferedReader br = new BufferedReader(f); Reader

- Whenever we call read() on a BufferedReader it looks in its buffer to see whether it has the data already
- **If not it passes the request** onto the Reader object
- We'll come back to this...

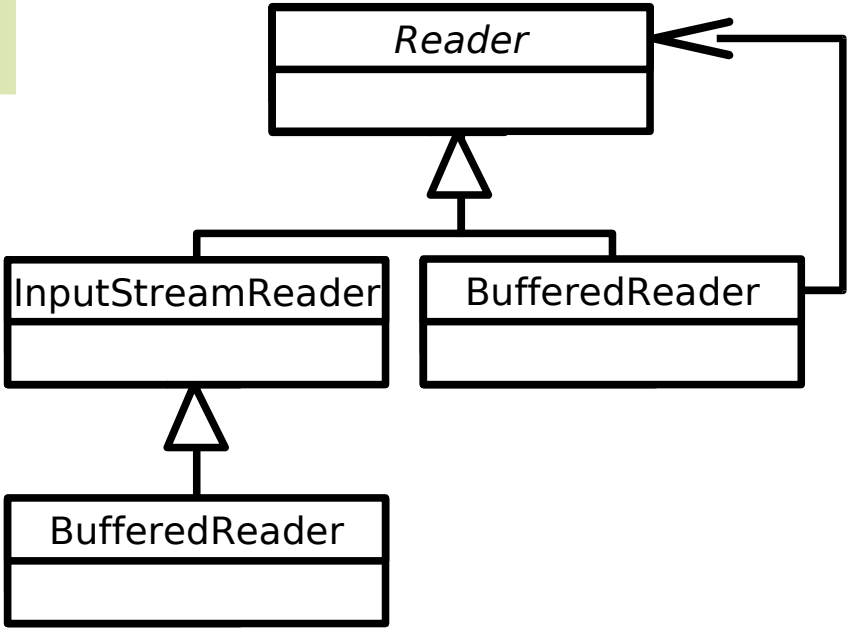